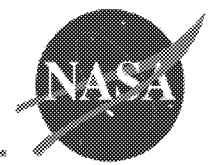

## **Pre- and Post-Processing Tools to Streamline the CFD Process**

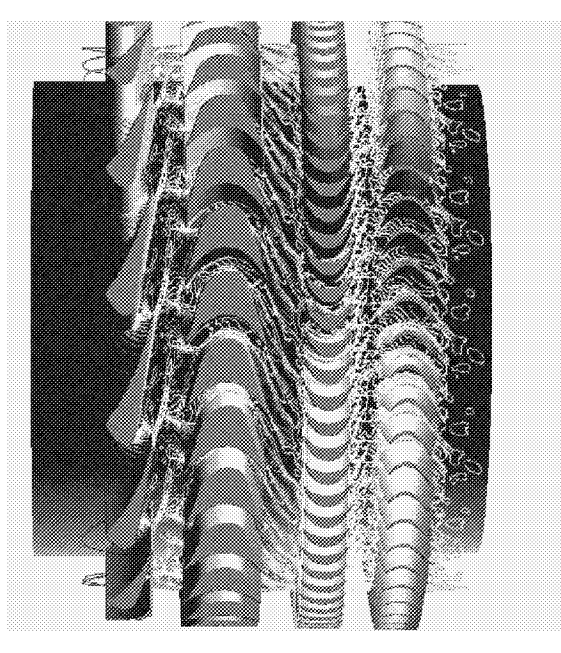

Suzanne Miller Dorney, Phl Applied Fluid Dynamics Analysis **Group NASA Marshall Space Flight Center MSFC, AL 35812**

**September 10, 2001**

# **Support of CFD**

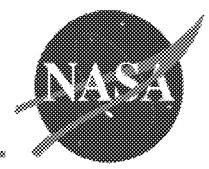

- Pre-processing
- Interim-processing
- Post-processing

# CFD C **odes**

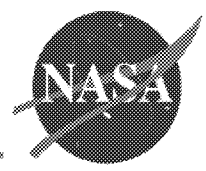

#### FDNS

- general purpose CFD code
- combustion, pump, and external flow simulations
- CORSAIR
	- code for unsteady turbomachinery simulations
	- turbines, compressors, and internal flow simulations

# **Pre-Processing** Support **for** FDNS

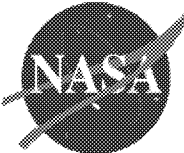

#### *-* **Geometry specification**

- generated by GridGen
- obtained by **another** source
- **•** standard plot3d **format**

## *-* **Boundary condition specification**

- generated by GridGen
- **• generated** by hand

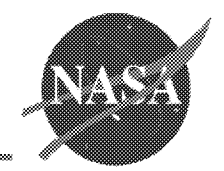

## FDNS **Boundary Conditions**

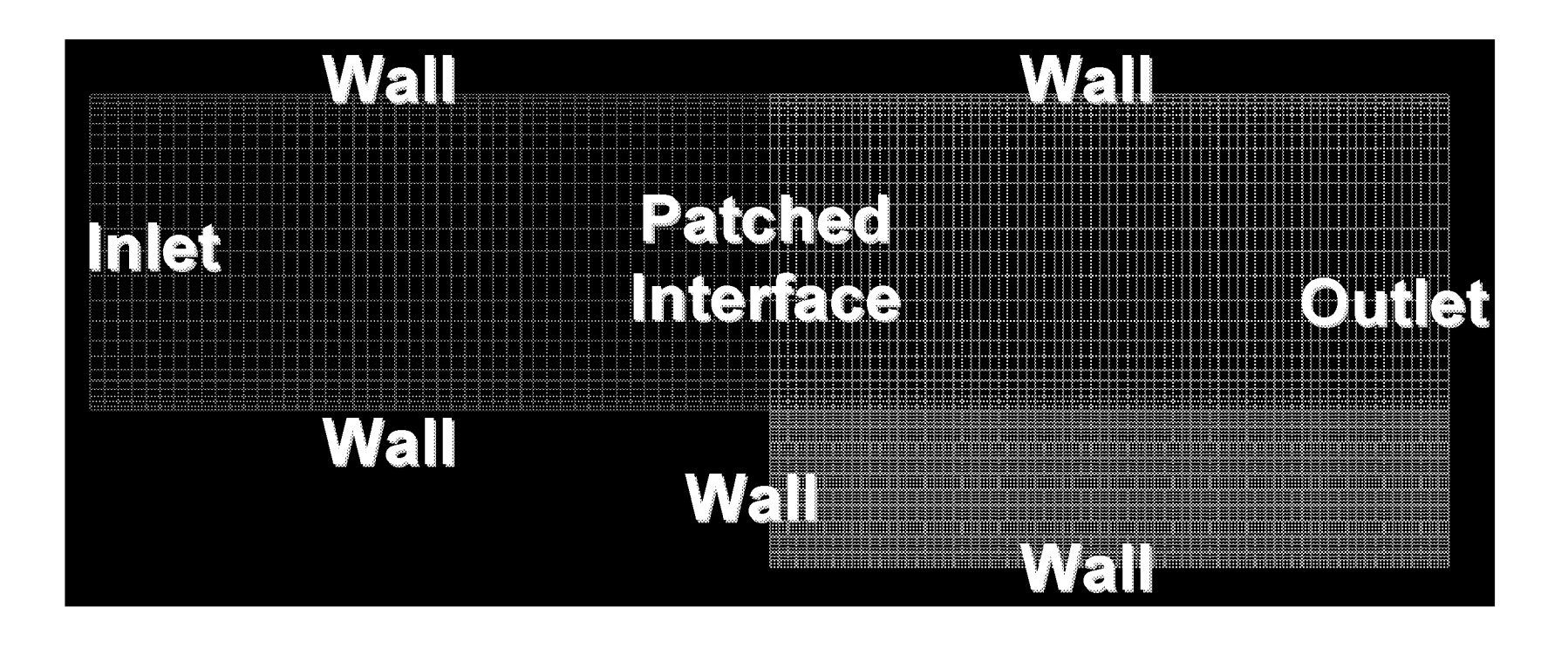

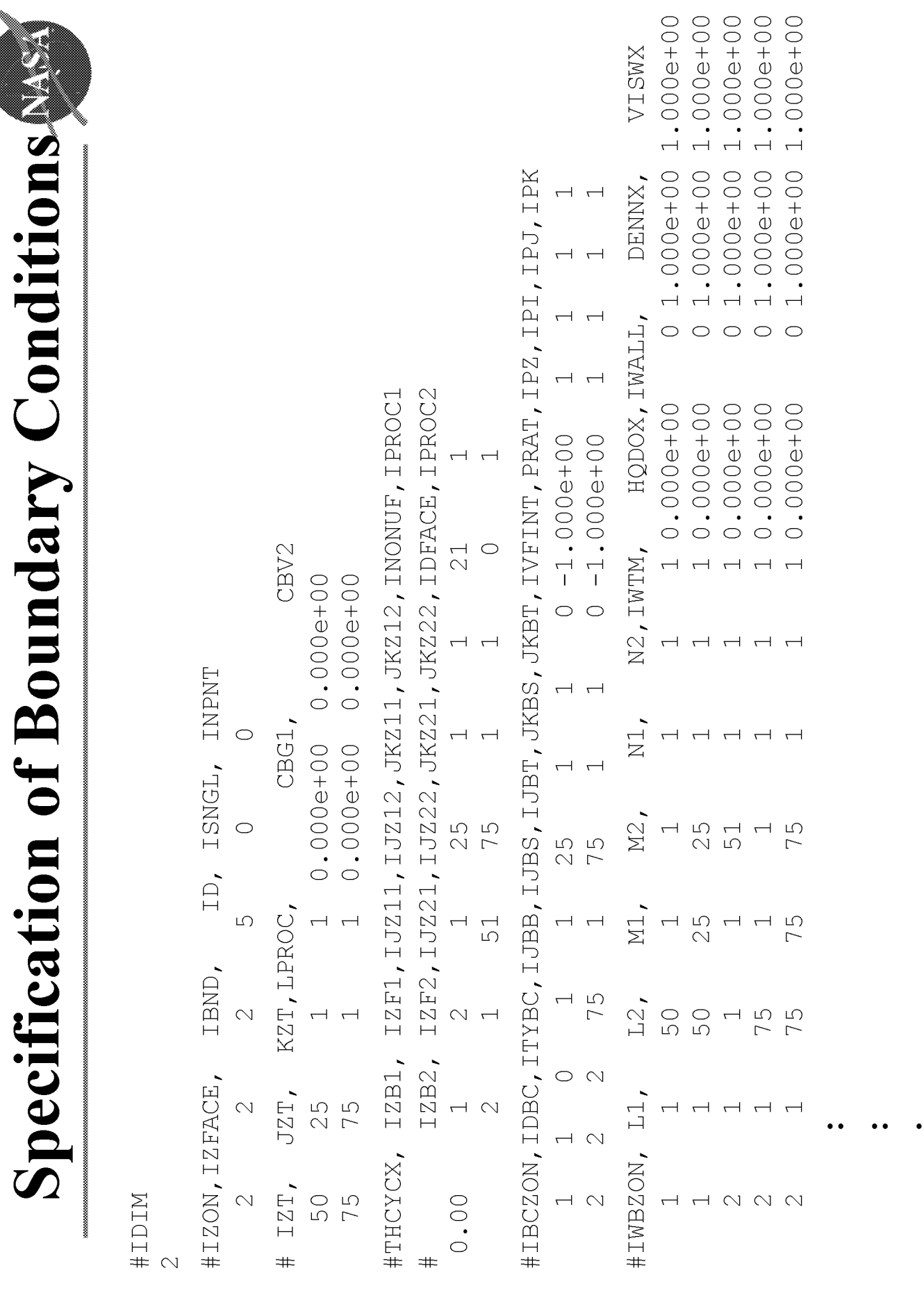

10/22/01

 $\circ$ 

# **3D 22-Grid** Case

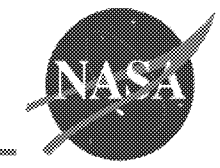

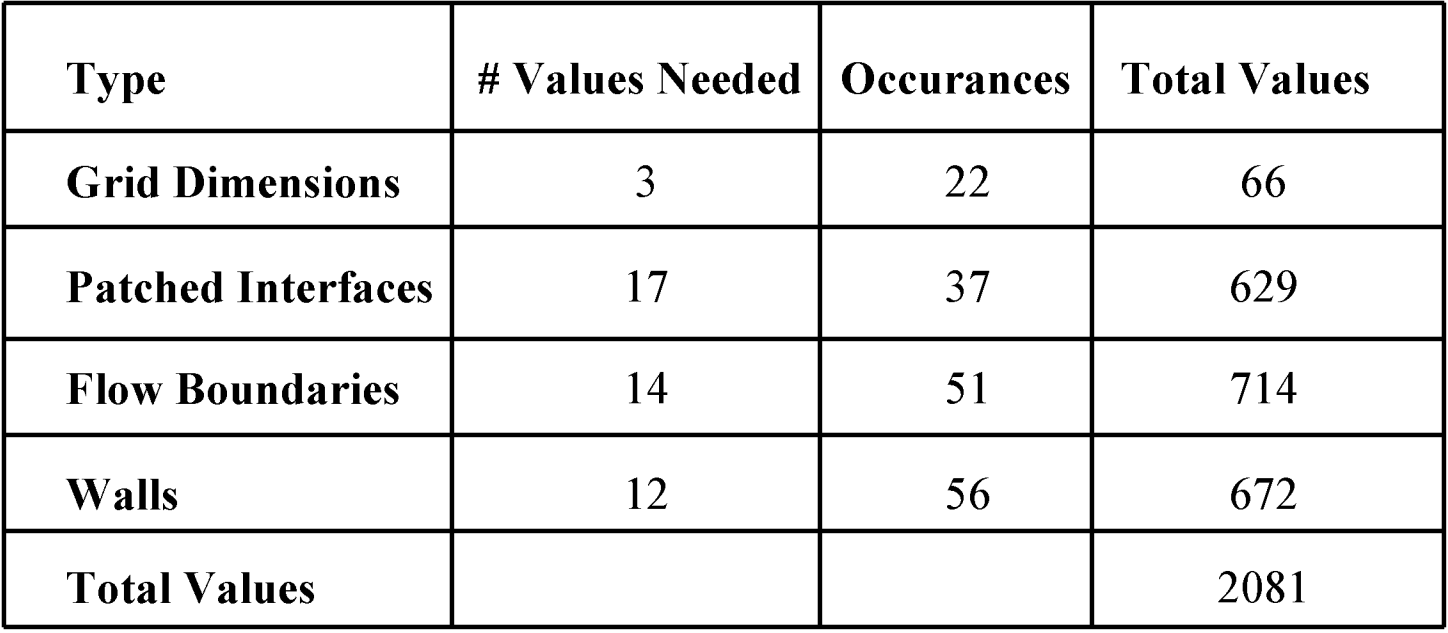

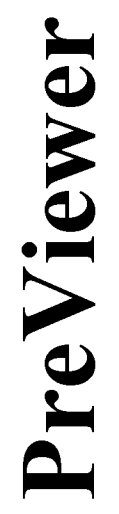

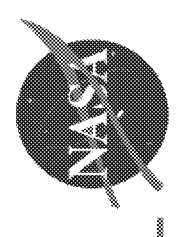

- Visualization tool designed specifically for FDNS
- Interactive tool to visually inspect input files  $\bullet$
- Automated error checking of input files

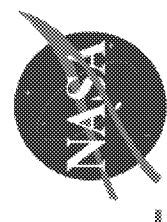

**Patched Interface Panel** 

#### a a chuid ann an chuid an chuid ann an chuid ann an chuid ann an chuid ann an chuid ann an chuid ann an chuid a File Strow Define Witte Iransformation Controls ▒ I **Miller** I a batta yang d KRange 1-51 (51) KRange 1-51 (51) J Range 1-37 (37) 3 Range 1-37 (37) Gita Care  $\frac{1}{2}$  All Faces a<br>N Zonal index: 25 i Angle between to interfaces. DDDDD é<br>I Face IMax a dhe a tha ann an 1970. Patched Interface Specificators a kata mana atawa a sa mana a sa mana a mana a mana a mana a mana a mana a mana a mana a mana a mana a mana an Patched Interface Number ar Show Patched Interface 8 Parchied Interface Pare Grid Display Controls Zona Index 40 ur Patch Tech  $\Delta$  and  $\epsilon$  ages an<br>Bara Face Mr ia<br>I i<br>I ia<br>I I

10/22/01

## **Combined Panel**

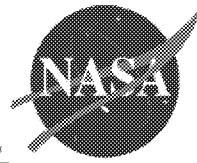

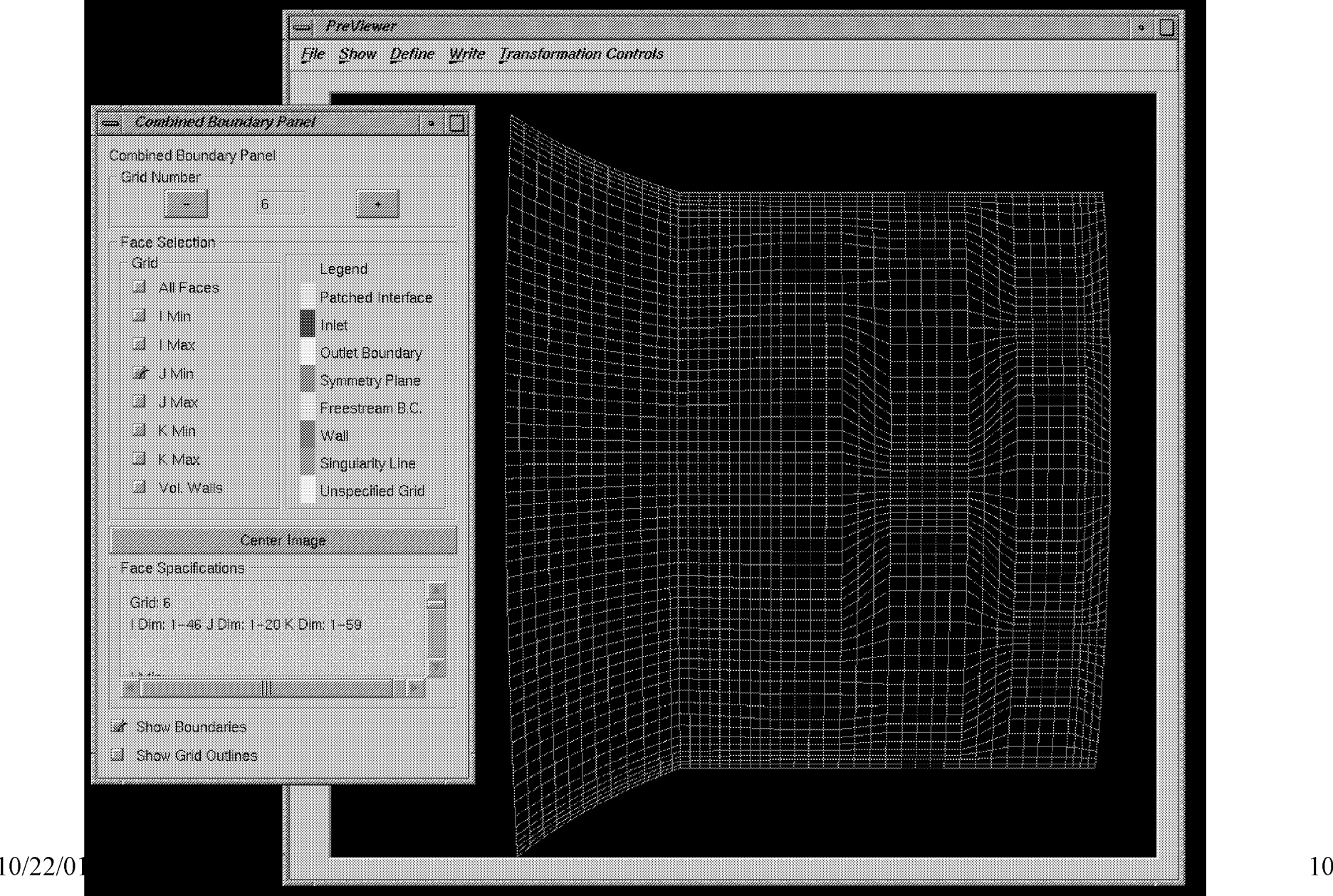

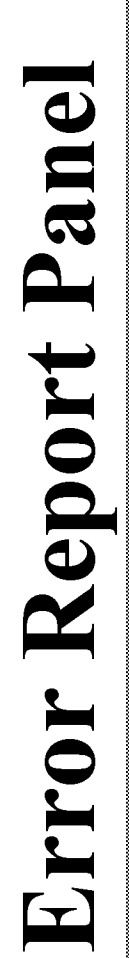

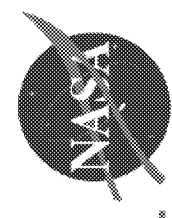

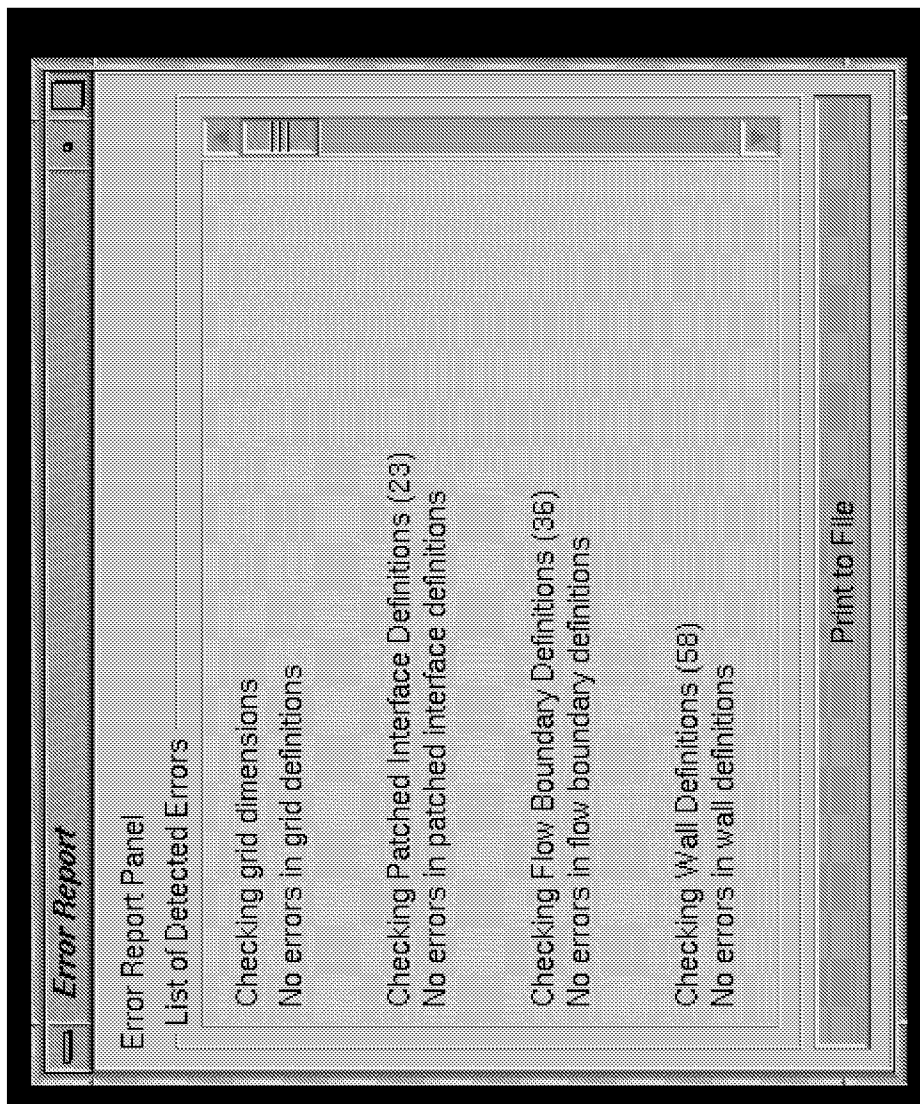

 $\begin{array}{c} \n \overline{1} \end{array}$ 

# Future Plans for PreViewer

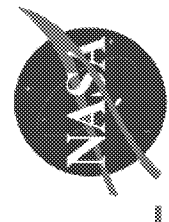

- · Expand Error Checking
- · Expand ability to define boundary conditions
- Set up specification files for interim-and post-processing tools

## Interim-Processing

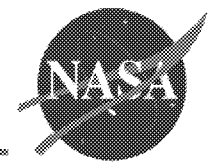

- **Process**
	- generates line plots of results while **the** solution is forming

#### **FlowShow**

- generates an animation of contour or vector plots of solution while it is forming

#### **Monitor**

*-* **updates** screen **images of mass conservation,** delta, **contours,** vectors, and line plots of a solution while it is forming

## General Method for Interim-Processin

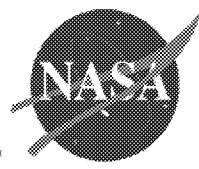

- Track a file that is being written by the flow solver during execution
- Processing is triggered each time file is updated/written
- Specified data is extracted from the file
- Line plots or images are updated, or new frame are generated

## **Process: Check for Convergence**

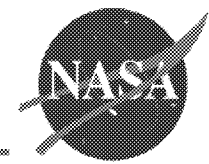

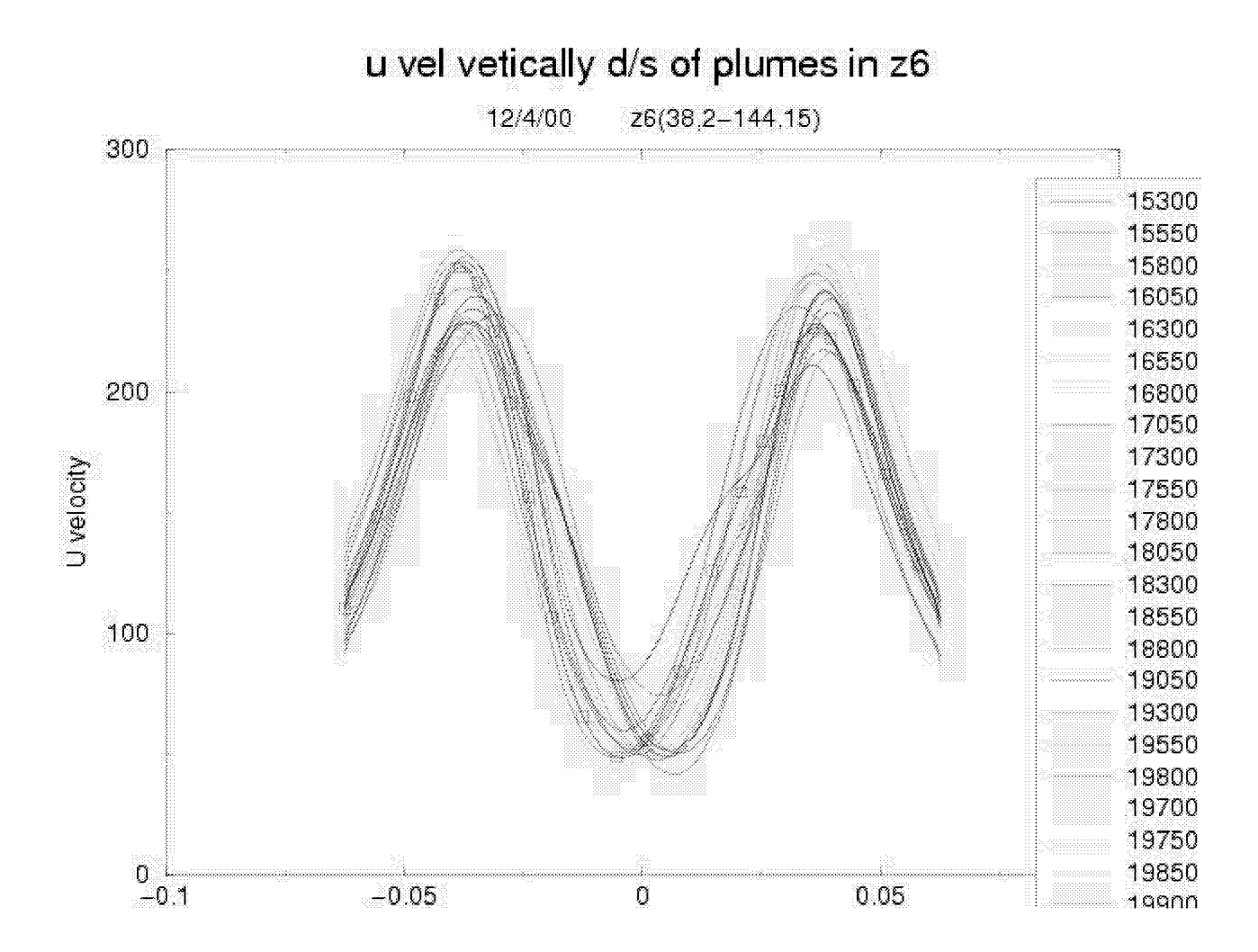

## FlowShow: Super-Sonic Back Facing Step

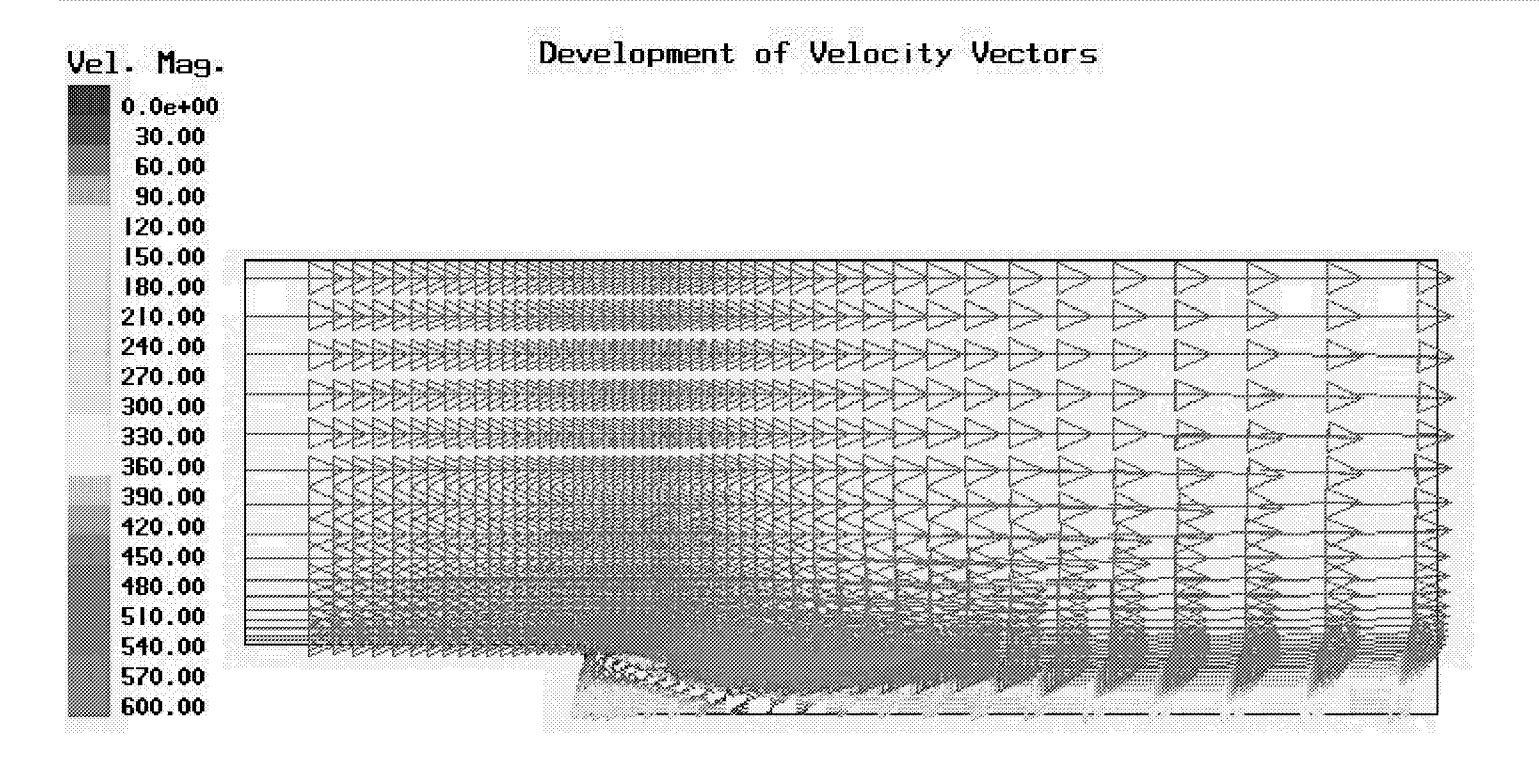

4000

## Monitor: Super-Sonic Back Facing Step

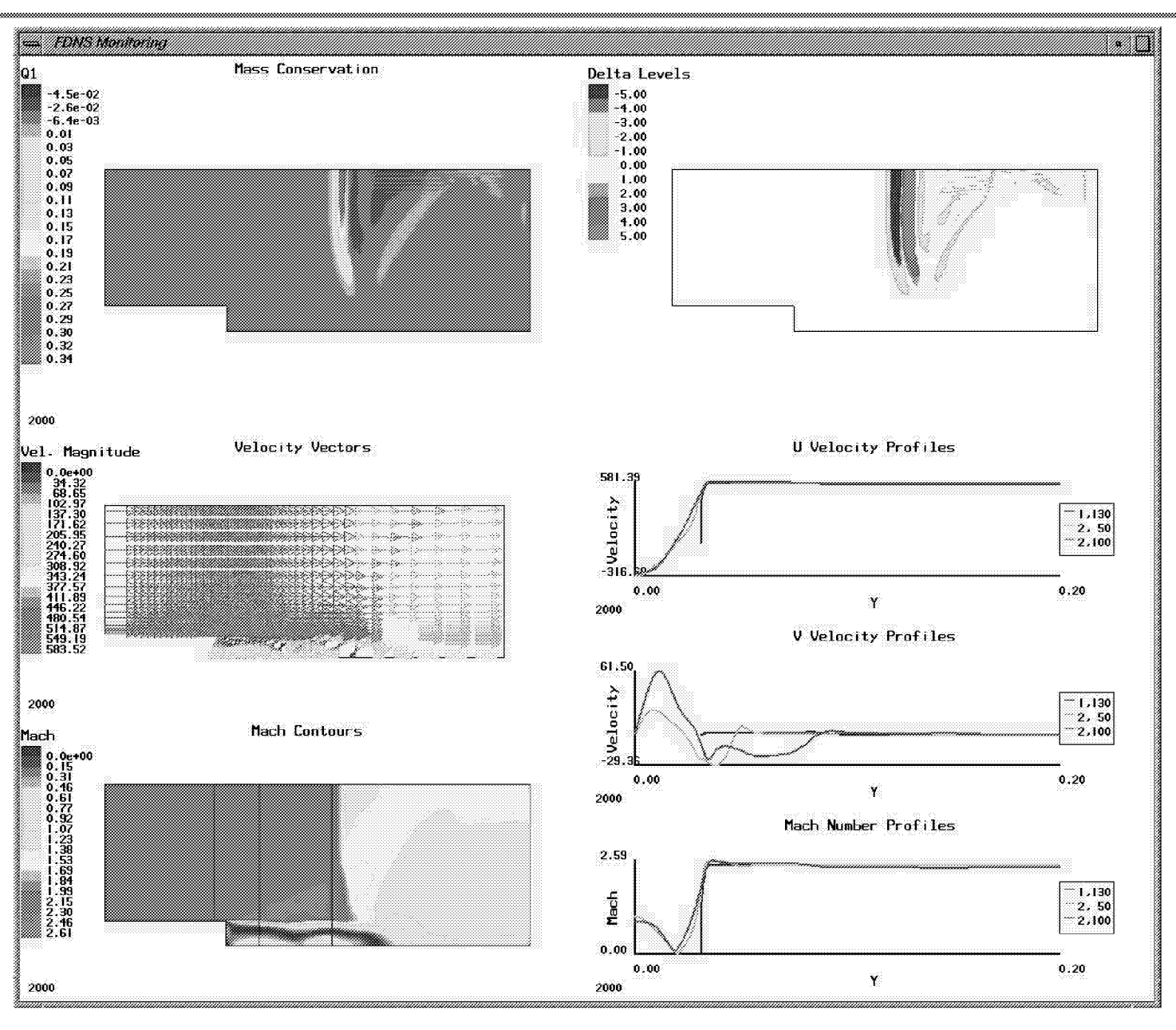

10/22/01

## **Future P!ans fo r Interim-Processors**

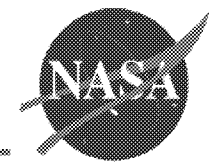

- Generate GUI's for specification of input files
- Combine functionality between tools
- Add display of experimental data

## **Post-Processing**

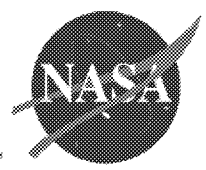

#### Animations

- simple format specifications
- runs in batch mode
- engineer friendly

## **Instantaneous Mach Contours**

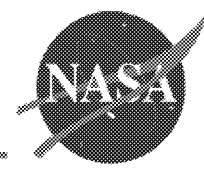

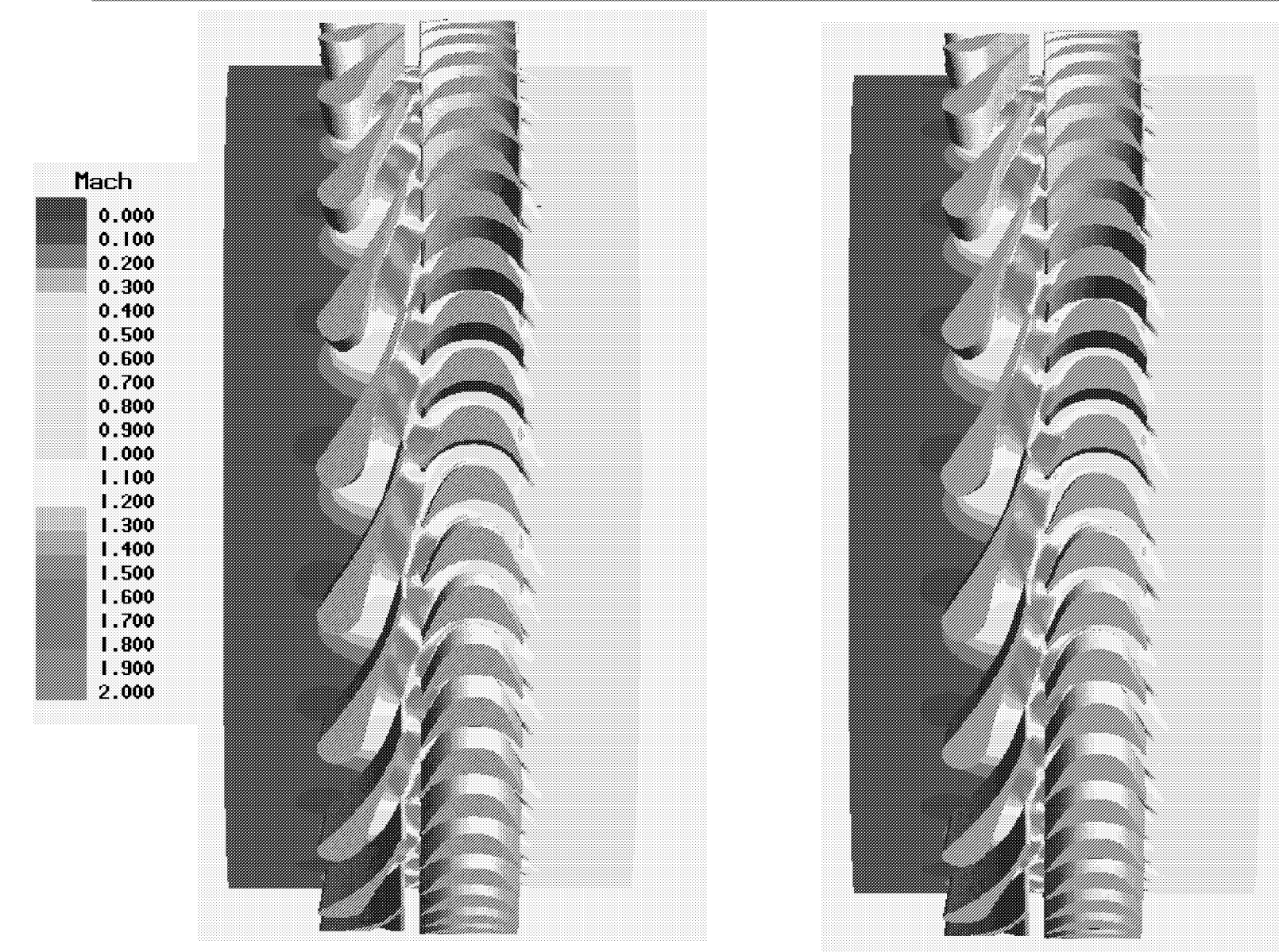

**Timestep 0** 

#### **Timestep 16**

# **Animator**

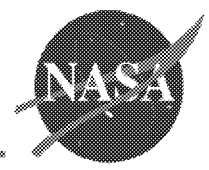

- **Generates MPEG animation files in batch mode**
- **Allows input files to be compressed**
- **Input Data Files**
	- *-* **CORSAIR- customized output** files
	- *-* **General Codes**
		- **• standard Plot3D files**
		- **• xy point files**

## **Types of Animations**

- envelopes
- line plots
- contours
- vectors

## **Customization of animations**

#### **2-Stage Turbine Pressure Contou\_** Pressure  $0.100$ 0.300 0.500 Lower Surface 6.52  $R(in)$ 4.89 6.74  $0.00$  $X(in)$ **Upper Surface** 6.52  $R(in)$ 4.89

 $X(in)$ 

10/22/01 22

 $0.00$ 

6.74

# **Future Plans for Animator**

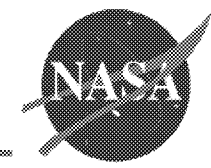

- Add **the** calculation of streamlines/streaklines
- Include a GUI to specify the view **in** 3D  $\bullet$
- Include automated feature extraction  $\bullet$

# **Conclusions**

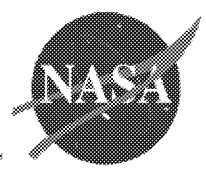

#### **• Pre-Processing**

- *-* significantly reduced **time needed for** error checking
- **-** eliminate **ambiguities in input** files

## **• Interim-Processing**

- *-* **improved ability to** detect convergence
- *-* **improved understanding of underlying** flow **mechanisms**

## **• Post-Processing**

- *-* **improved understanding of underlying** flow **mechanisms**
- improved **technology transfer**

## **Improved Designs**